Remote [Voicemail](http://download.tomsorg.com/get.php?q=Remote Voicemail Access Verizon Wireless) Access Verizon Wireless [>>>CLICK](http://download.tomsorg.com/get.php?q=Remote Voicemail Access Verizon Wireless) HERE<<<

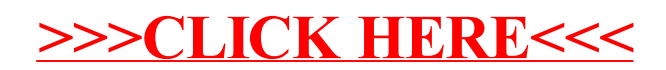